The following form will be required for the creation of a new vendor or requesting a change to an existing vendor master record. The vendor request form must accompany the Service Request Submit Form that can be found at the following URL: http://ipo.ifmp.nasa.gov under the Service Request Submit Form link.

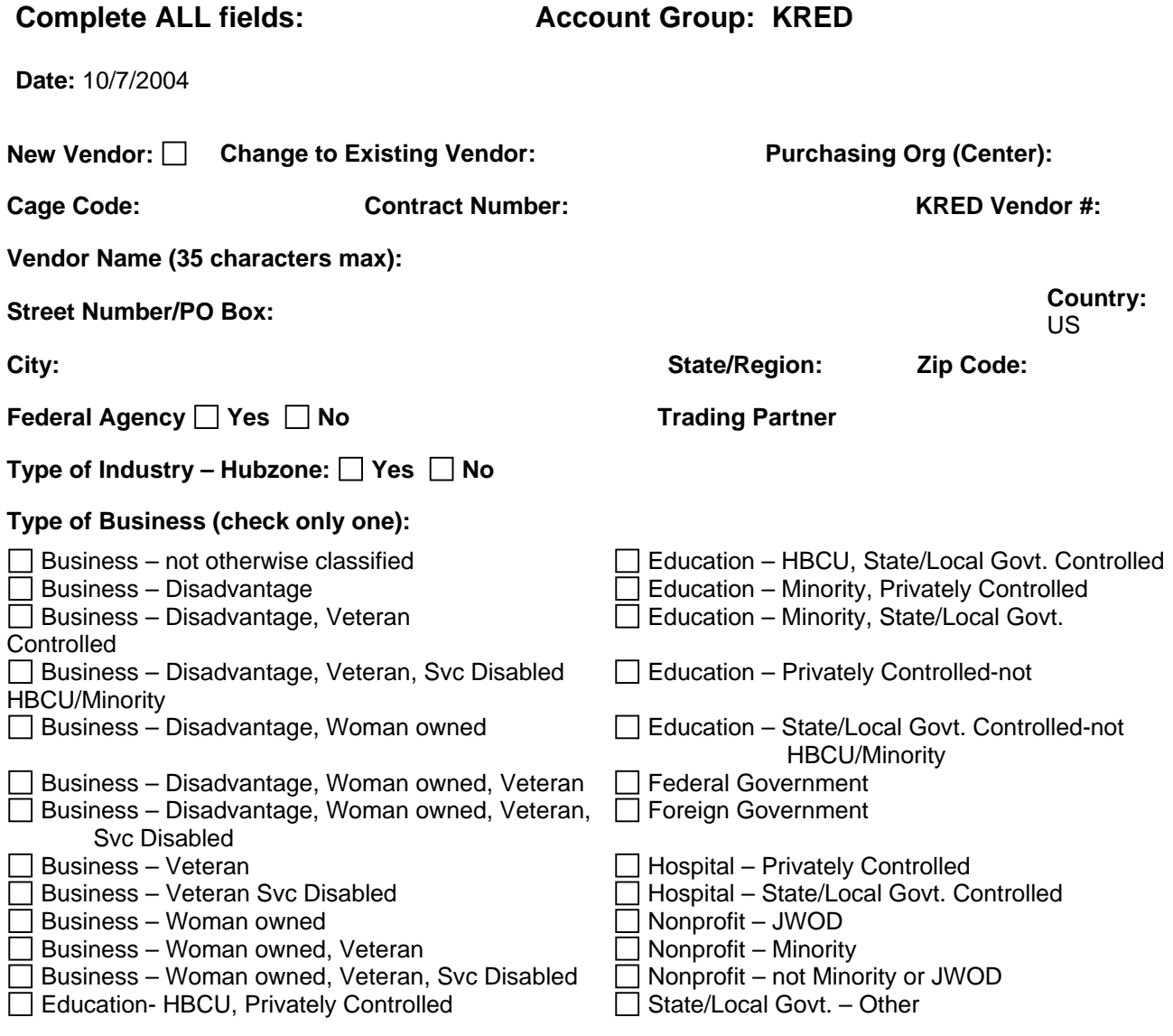

**Reason for change or provide any additional information below (if applicable):**